# How to use MyLibrary

### What you can do with MyLibrary

### • Check materials on loan

Check the status of your current loans.

#### Renew

Renew your borrowed materials that are not overdue and not reserved by another user.

#### Reserve

Reserve materials currently on loan.

### • Inter-Library Loans (ILL)

Request the Library to borrow materials or obtain copies of articles that are not available at GRIPS from other libraries.

#### Book Purchase Request

Request the Library to purchase books which support studying and researching.

### Bookmark

Bookmark your preferred materials and make a list of materials.

1

# 1. How to log in

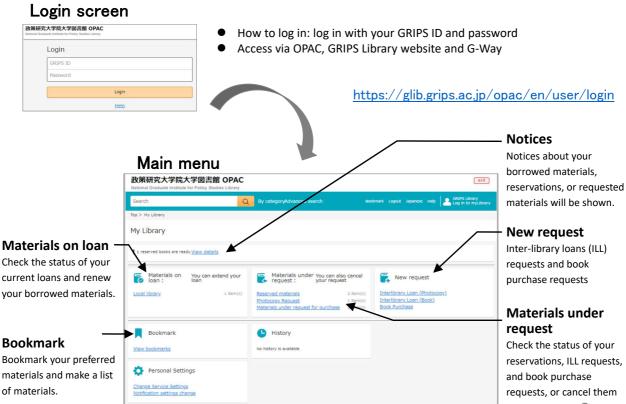

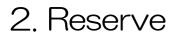

 Click "Reserve" button on the OPAC search result list page or material details page, and follow the instruction on the screen.

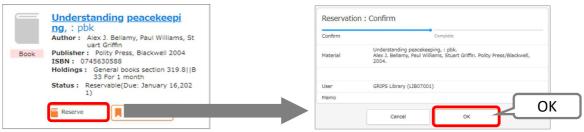

### Check materials under request / Cancel request

- Click a link such as "Reserved materials" in the Materials under request, and you can check the status of your reservations, ILL requests, and book purchase requests.
- You can also cancel your requests. When *"Cancel"* button appears in the material's information box. Click the button to cancel.

| Materials under You can also<br>request : your request | Book      | Understanding peacekeeping<br>Volume : : pbk<br>Author : Alex J. Bellamy, Paul Williams, Stua<br>rt Griffin<br>Publisher : Polity Press,Blackwell<br>Publication year : 2004 |                                                       |   |
|--------------------------------------------------------|-----------|----------------------------------------------------------------------------------------------------|-------------------------------------------------------|---|
| Photocopy Request                                      | 1 item(s) |                                                                                                    | Reservation Number : 10007150<br>Order of waiting : 1 | e |
| Materials under request for purchase                   | 2 item(s) | Please wait                                                                                                    | until this material is returned.                      | 3 |

# 3. Check loan status

• Click a link "Local Library" in the Materials on loan, and you can check the status of your current loans and renew your borrowed materials

### Renew

- Click *"Renew"* button in the material's information box, and the due date will be extended for 1 month from the day of renewal unless the book is not reserved by another user.
- Borrowing and renewal will be suspended if you have overdue books.
- Renewal via MyLibrary is available for up to 2 times. Bring the materials to the Library counter for further renewals.
  - \* You can renew books via MyLibrary more than 2 times only under this COVID-19 circumstances.

| Materials on You can extend your loan | Japan's trade policy : action o<br>r reaction?<br>Author : Yumiko Mikanagi<br>Publisher : Routledge<br>Publication year : 1996<br>Material ID : 00645455<br>Due date : January 16,2021<br>Extend count : 0 |
|---------------------------------------|----------------------------------------------------------------------------------------------------|
|                                       | Please return this material by January 16,2021 Renew Due date Renew                                                                                                    |

# 4. 1. Photocopy / Loan (Inter-library loans)

- You can request the Library to borrow books or obtain copies of articles that are not available at GRIPS from other libraries.
- Click a link "Interlibrary Loan (Photocopy / Book)" in the New request, and follow the instruction on the screen. Please supply as much bibliographic information as you can to help us process your request.
- You can check the status of your requests, or cancel them from the link in the Materials under request on the main menu page.

| ot          | осору                                      |                                                                       |                                                                    | F                             |                                                       | ticle title                     | e, author, volu                  | me, year, etc.<br>ear, edition, etc.                                        |
|-------------|--------------------------------------------|-----------------------------------------------------------------------|--------------------------------------------------------------------|-------------------------------|-------------------------------------------------------|---------------------------------|----------------------------------|-----------------------------------------------------------------------------|
| ent Pho     | tocopy Request : Input                     |                                                                       |                                                                    | Material Loan                 | Poquest : Input                                       |                                 |                                  |                                                                             |
|             | Confirm                                    | Document Photocopy Re                                                 | quest : Confirm                                                    | Material Loan Request : Input |                                                       | Material Loan Request : Confirm |                                  |                                                                             |
| the article | Dabush, Uri., Dipak Dasguputa, ar          | Input Con                                                             | firm Complete                                                      | Input                         | Confirm                                               | Input                           | Confirm                          | Complete                                                                    |
| t (Hutt)    | The role of short-term debt in rec         | Author of the article Dabush, Uri, 1<br>Article title The role of sho | Dipak Dasguputa, and Dilip Ratha<br>ort-term debt in recent crises | Title / Author (Must)         | Insufficient funds : savings<br>low-income households | Title / Author                  | Insufficient funds : savinos, as | sets, credit, and banking among low-<br>ebecca M. Blank and Michael S. Barr |
|             |                                            | Journal title (Book Finance and D                                     | evelopment                                                         |                               | edited by Rebecca M. Blank                            | Volume                          |                                  |                                                                             |
| t (Book     | Finance and Development                    | title) Finance and D<br>Volume 37(4)                                  |                                                                    | Volume                        |                                                       | Publisher                       | Russel Sage Foundation           |                                                                             |
|             |                                            | Publication year 2000                                                 |                                                                    |                               | -                                                     | Publication year                | C2009                            |                                                                             |
|             | 37(4)<br>Enter the volume and issue number | Page 54-57                                                            |                                                                    | Publisher                     | Russel Sage Foundation                                | ISBN                            | 9780971540782                    |                                                                             |
|             |                                            | Publisher<br>155N 01451707                                            |                                                                    | Publication year              | C2009                                                 |                                 |                                  |                                                                             |
| year.       |                                            | 158N                                                                  |                                                                    |                               |                                                       | User                            | GRIPS Library (LIB07001)         |                                                                             |
|             | 54-57                                      |                                                                       |                                                                    | ISBN                          | 9780971540782                                         | User class                      | Master's Student                 |                                                                             |
|             |                                            | User GRIPS Library                                                    | (LIB07001)                                                         |                               | You may specify only one IS                           | Mail address                    | xxx@grips.ac.jp                  |                                                                             |
|             | 0145-1707                                  | User class Master's Stude                                             |                                                                    |                               |                                                       | Memo                            |                                  |                                                                             |
|             |                                            | Mail address xxx@grips.ac.                                            | o                                                                  | User                          | GRIPS Library (LIB07001)                              | Car                             | Edit                             | Fix the request                                                             |
|             | GRIPS Library (LIB07001)                   | Cancel                                                                | Edit Fix the request                                               | User class                    | Master's Student                                      |                                 |                                  |                                                                             |
|             | Master's Student                           |                                                                       |                                                                    | Mail address                  | xxx@grips.ac.jp                                       |                                 |                                  |                                                                             |
|             | xxx@grips.ac.jp                            |                                                                       | Fix the request                                                    | Memo                          |                                                       |                                 |                                  | Fix the reques                                                              |

# 4. 2. Photocopy / Loan (Inter-library loans)

### Autocompletion

- You can search the collections of other institutes in Japan with the OPAC advanced search by checking "CiNii Books."
- Click "Request ILL (Photocopy / Book-Loan)" button on the search result page, and basic bibliographic information (title, author, publisher, etc.) will be entered automatically. Please also supply additional information, then follow the instruction on the screen.

| 政策研究大学院大学図書館 OPAC<br>National Graduate institute for Policy Studies Library                                                                                                    | Document Photocopy Reguest : Input                |    |
|----------------------------------------------------------------------------------------------------|---------------------------------------------------|----|
| Search Q By categoryAdvanced search Bookmark Logout Japanes                                                                                                    | Input Confirm Complete                            |    |
| Top > Advanced search                                                                                                    | Author of the article                             |    |
| Terget database O Loai celection O CNII Books<br>Material type Au Book Jacrmal                                                                                                    | Article title (Must)                              |    |
| Keyword Finance and Development                                                                                                    | Journal title (Book Finance and development       |    |
| 研究大学院大学図言館 OPAC eef                                                                                                    | title)<br>(Must)                                  |    |
| h Q By cotogory/d-anord search Builmak Lapat Japane Iwy S (395 Liter)                                                                                                    | Volume Enter the volume mat of Volume/Terus's for |    |
| Books(7) >>><br>Here Neutric Advanced Search 1-1 at mexics<br>Advanced Search 1-1 at mexics                                                                                                    | Publication year Autocompletion o                 | of |
| end Anti-Development Autor: Terrance and development Autor: Terrance and development Autor: Te | bibliographic informa                             |    |
| Palater : Develop for the source in the source is the source is the sour | Publisher<br>ISSN 00151947                        |    |
| Metric and Second and American American Ame      | ISBN                                              |    |
| CRU Restant Moretary Fund     International Bank for Reconstruction and Development, 1964     CRU Restant     CRU Restant      | User GRIPS Library (LIB07001)                     |    |
| 🖌 Request ILL (Photocopy) 🖉 Request ILL (Book-Loan) 🕞 Request Book Purchase                                                                                                    | User class Master's Student                       |    |
|                                                                                                    | Mail address xxx@grips.ac.jp                      |    |
| Available library<br>Total: 124                                                                                                    | Nemo                                              |    |
| No. Library OPAC Link                                                                                                    |                                                   |    |
| 1 慶復萬龍大学 三田 メディアセンター                                                                                                    | Cancel Go to Confirmation<br>window               | -  |

# 5. 1. Book Purchase Request (student only)

- GRIPS students may request the Library to purchase books which support studying and researching. Requests will be reviewed and determined by Library committee to purchase.
- Click a link *"Book Purchase"* in the New request, and follow the instruction on the screen. Enter as much bibliographic information as you can to help us process your request. *"Reason for request"* is also required.
- You can check the status of your requests, or cancel them from the link in the Materials under request on the main menu page.

| -                     | and a second second sec | <ul><li>≻ Materi</li><li>≻ Test-pr</li></ul>                                                                | wing materials will not be accepted:<br>als which the Library already holds in its collection<br>eparation or language study books<br>ls, e-journals, databases |
|-----------------------|----------------------------------------------------------------------------------------------------|----------------------------------------------------------------------------------------------------|----------------------------------------------------------------------------------------------------|
| Request for pu        | urchase of materials : Input                                                                                                    | Request for purchase of materials : Confirm                                                                 | n                                                                                                    |
| Input                 | Confirm Complete                                                                                                    |                                                                                                    | The request is completed.                                                                                                    |
| npor                  | Comprese.                                                                                                    | Input Confirm                                                                                               | Complete<br>Your request has been accepted.                                                                                                    |
| Title / Author (Must) | Pundamental of <u>copprate</u> finance 3rd <u>ed</u> / Robert <u>Parrino</u> , David S<br>Kidwell, Thomas W. Bates                                                                                                    | Title / Author Fundamental of coporate finance 3rd ed<br>Kidwell, Thomas W. Bates                           |                                                                                                    |
|                       |                                                                                                    | Publisher Wiley                                                                                             |                                                                                                    |
| ublisher (Must)       | Wiley                                                                                                    | Published on: c2015                                                                                         | Input Confirm Complete                                                                                                    |
| ublished on:          | c2015                                                                                                    | ISBN 9781118845899                                                                                          | Request number R00499                                                                                                    |
|                       |                                                                                                    | Unit price:                                                                                                 | Accepted on December 18,2020                                                                                                    |
| SBN                   | 9781118845899<br>You may specify only one ISBN.                                                                                                    | Number of copies: 1                                                                                         |                                                                                                    |
| Init price:           |                                                                                                    |                                                                                                    | Tible / Author Fundamental of croprate finance 3rd ed / Robert Parrino, David S.<br>Kidwell, Thomas W. Bates                                                    |
|                       |                                                                                                    | User GRIPS Library (LIB07001)                                                                               | Publisher Wiley                                                                                                    |
| umber of copies:      | 1                                                                                                    | User class Master's Student                                                                                 | Published on: c2015                                                                                                    |
|                       |                                                                                                    |                                                                                                    | ISBN 9781118845899                                                                                                    |
| lser                  | GRIPS Library (LIB07001)                                                                                                    |                                                                                                    | Number of copies: 1                                                                                                    |
| lser class            | Master's Student                                                                                                    | Reason for request I believe this book will help students for<br>will also help me to write better policy p | aper.                                                                                                    |
| ail address           | xxx@grips.ac.jp                                                                                                    |                                                                                                    | User GRIPS Library (LIB07001)                                                                                                    |
| all address           | xxxpgrps.ac.jp                                                                                                    | Cancel Edit                                                                                                 | Fix the request User class Master's Student                                                                                                    |
| leason for request    | I believe this book will help stud                                                                                                    |                                                                                                    | Mail address xxxtbgrips.ac.jp                                                                                                    |
| (Must)                | it will also help me to write bettel                                                                                                    |                                                                                                    | Reason for request Ibelieve this book will help students for studying financial policy, an<br>will also help me to write better policy paper.                   |
|                       | Cancel Go to Confirmation window                                                                                                    | 1                                                                                                    | Fix the                                                                                                    |
|                       |                                                                                                    | I                                                                                                    | request                                                                                                    |
|                       |                                                                                                    | l l                                                                                                    | request                                                                                                    |

# 5. 2. Book Purchase Request (student only)

### Autocompletion

- You can search the collections of other institutes in Japan with the OPAC advanced search by checking "CiNii Books."
- Click "Request Book Purchase" button on the search result page, and basic bibliographic information (title, author, publisher, etc.) will be entered automatically. Confirm the entered information and make sure to enter "Reason for request," then follow the instruction on the screen.

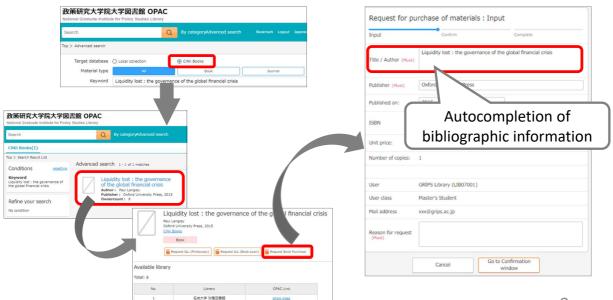